# **UNIVERSIDADE CATÓLICA DE PERNAMBUCO**

## **BIBLIOTECA** AL DA UNICAP

## CENTRO DE PESQUISA E DOCUMENTAÇÃO **JOSÉ COMBLIN**

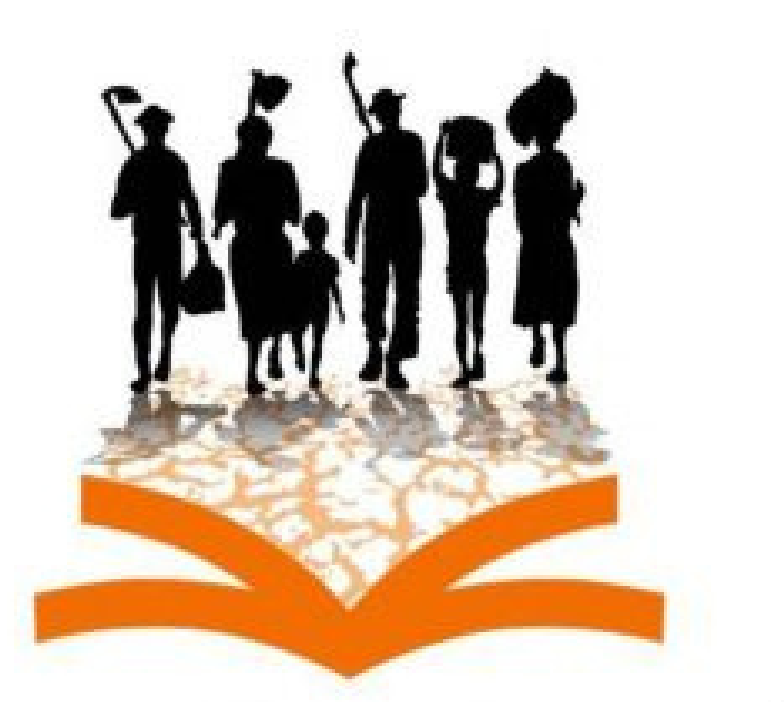

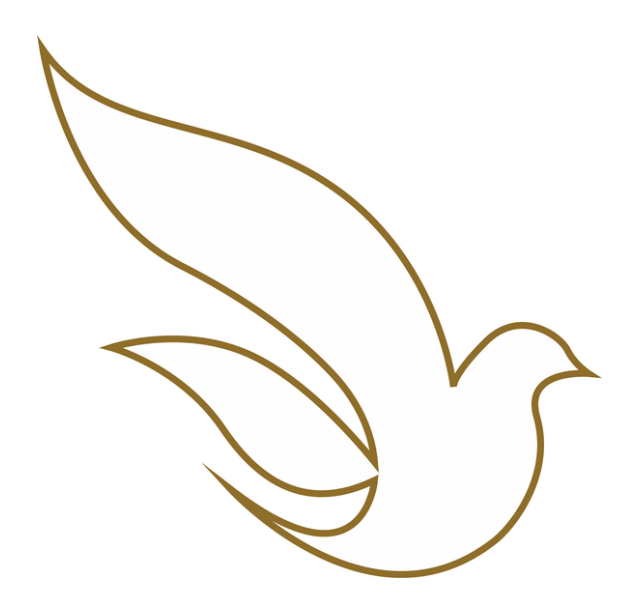

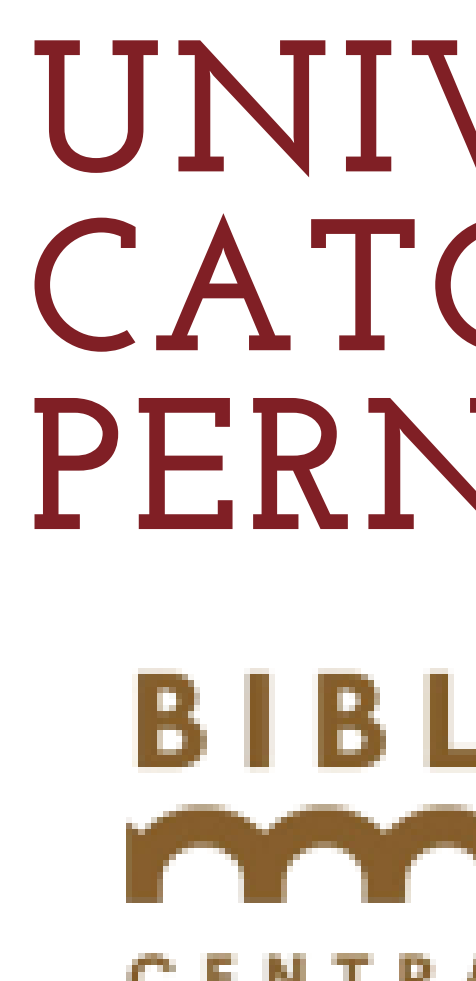

## **Guia de Acesso as Cartas do Pe. José Comblin**

- **1. Acessar o site da UNICAP por meio do endereço https://www1.unicap.br/**
- **2. Clicar no link da "Biblioteca Central" , menu à direita do site**

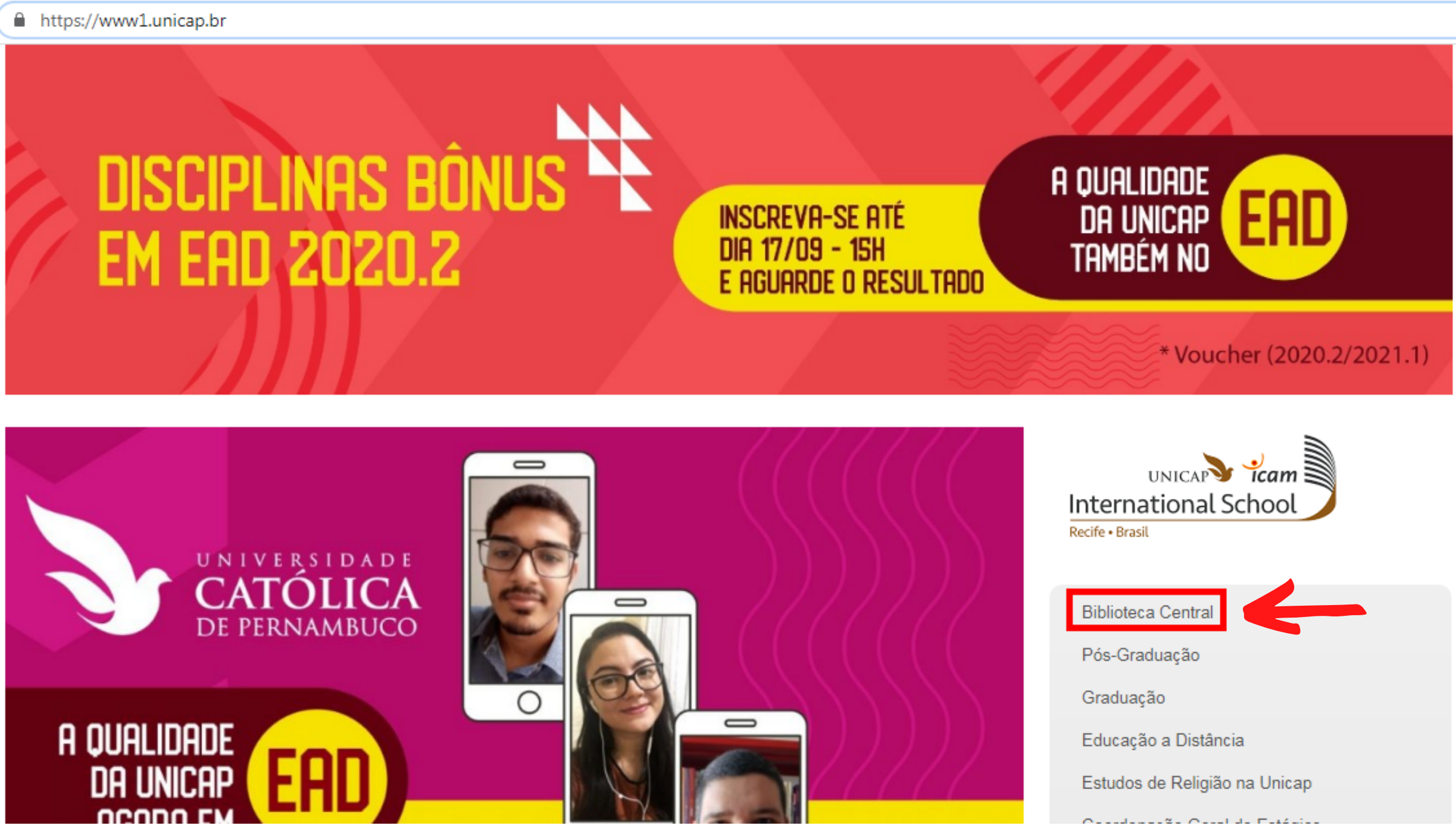

## **BIBLIOTECA CENTRAL**

### **3. Clicar em "Consulta ao Acervo"**

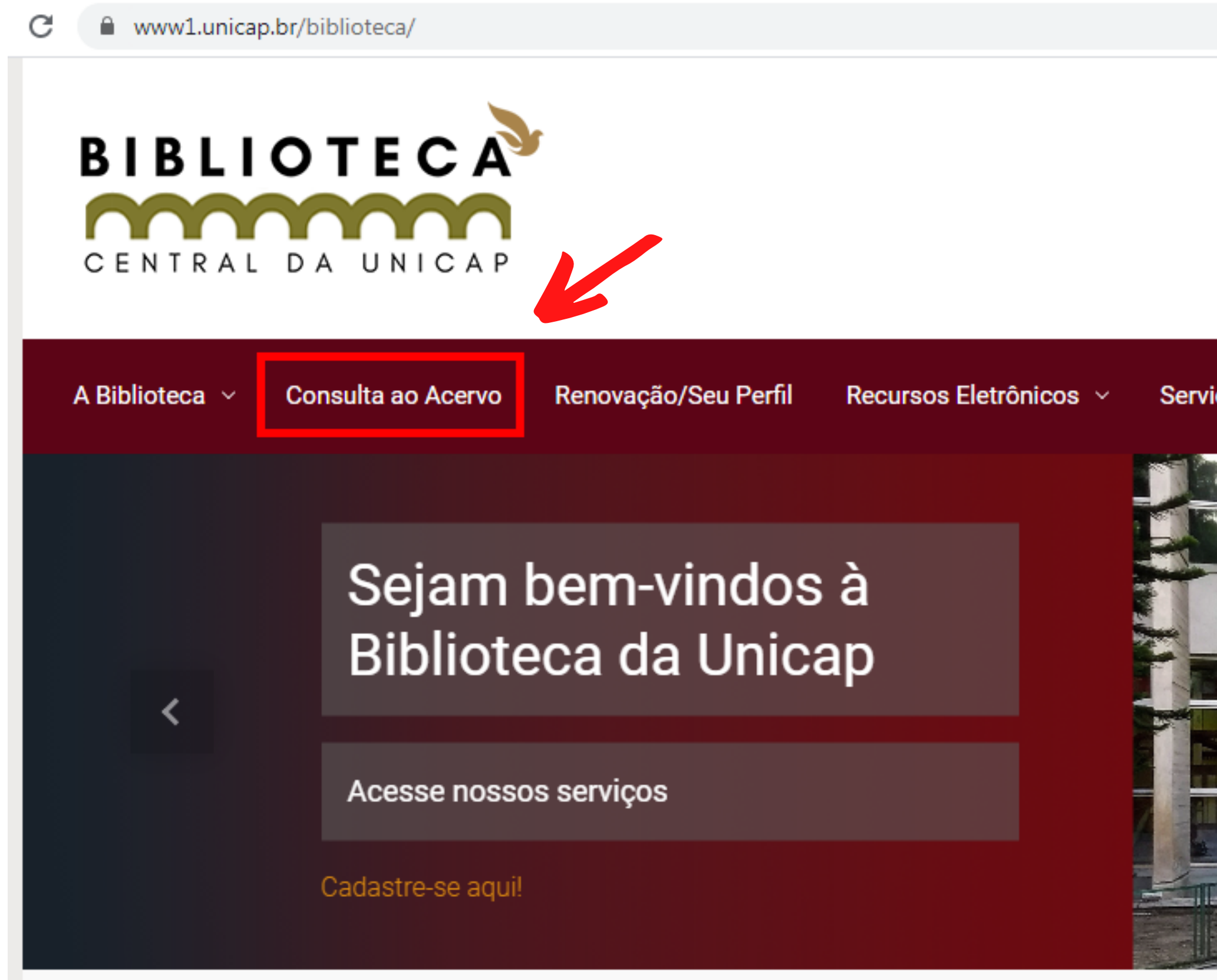

#### Isso não é uma biblioteca é um

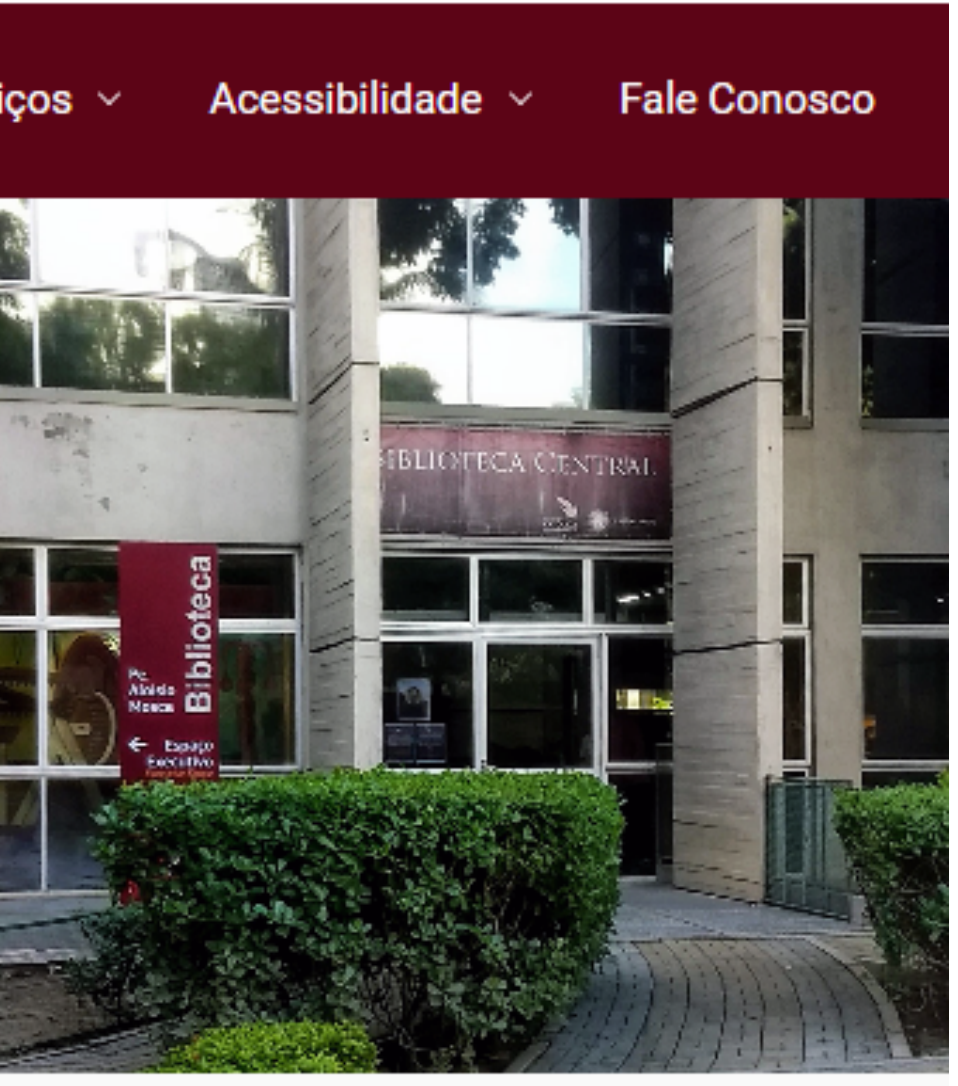

## **4. Em "Pesquisa Geral" digitar o termo desejado, selecionar a opção"Cartas" em "Tipos de Obra" (menu lado direito) e clicar em "Pesquisar"**

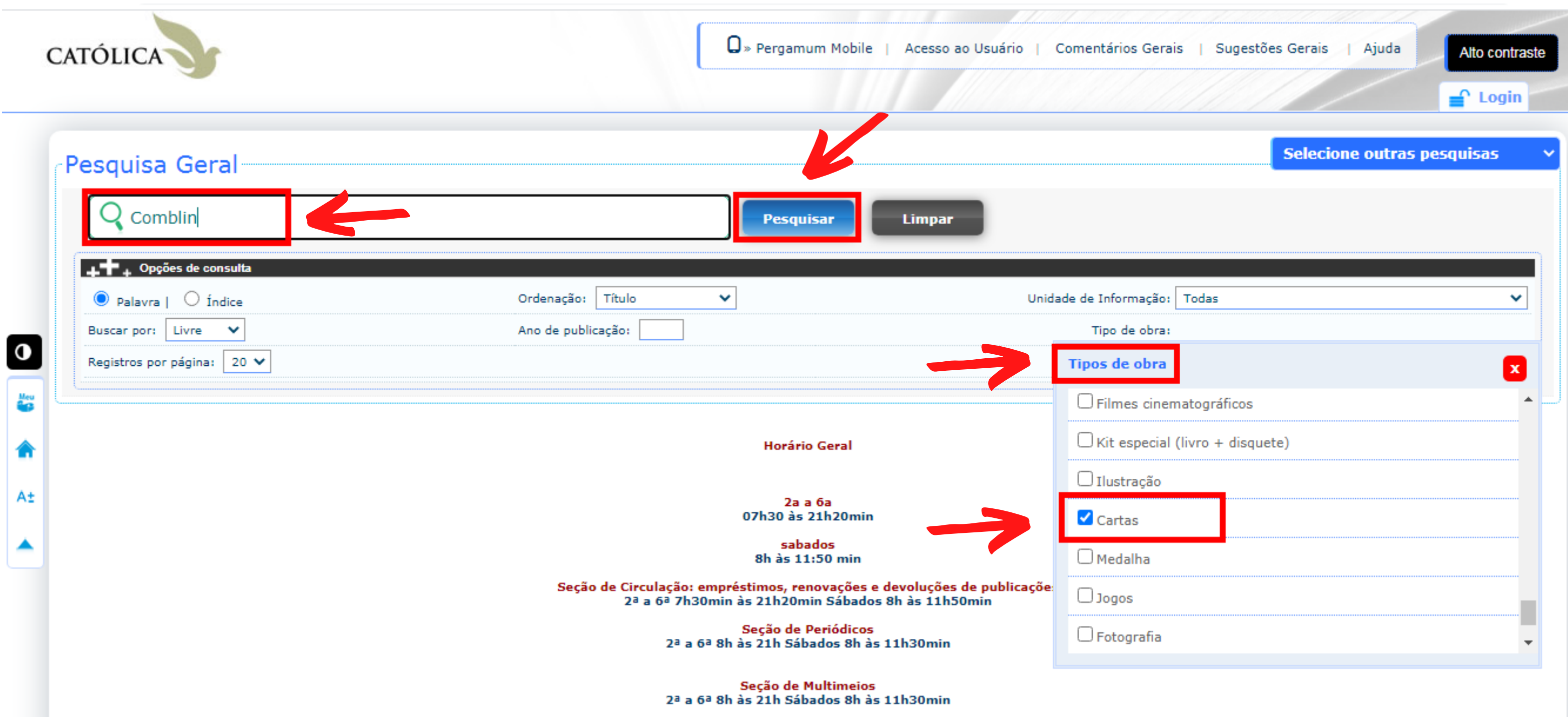

### **5. Verificar o resultado da busca. Clicar nos dados descritivos da carta. Se preferir ir direto ao arquivo,**

**clicar em** 

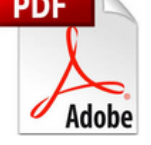

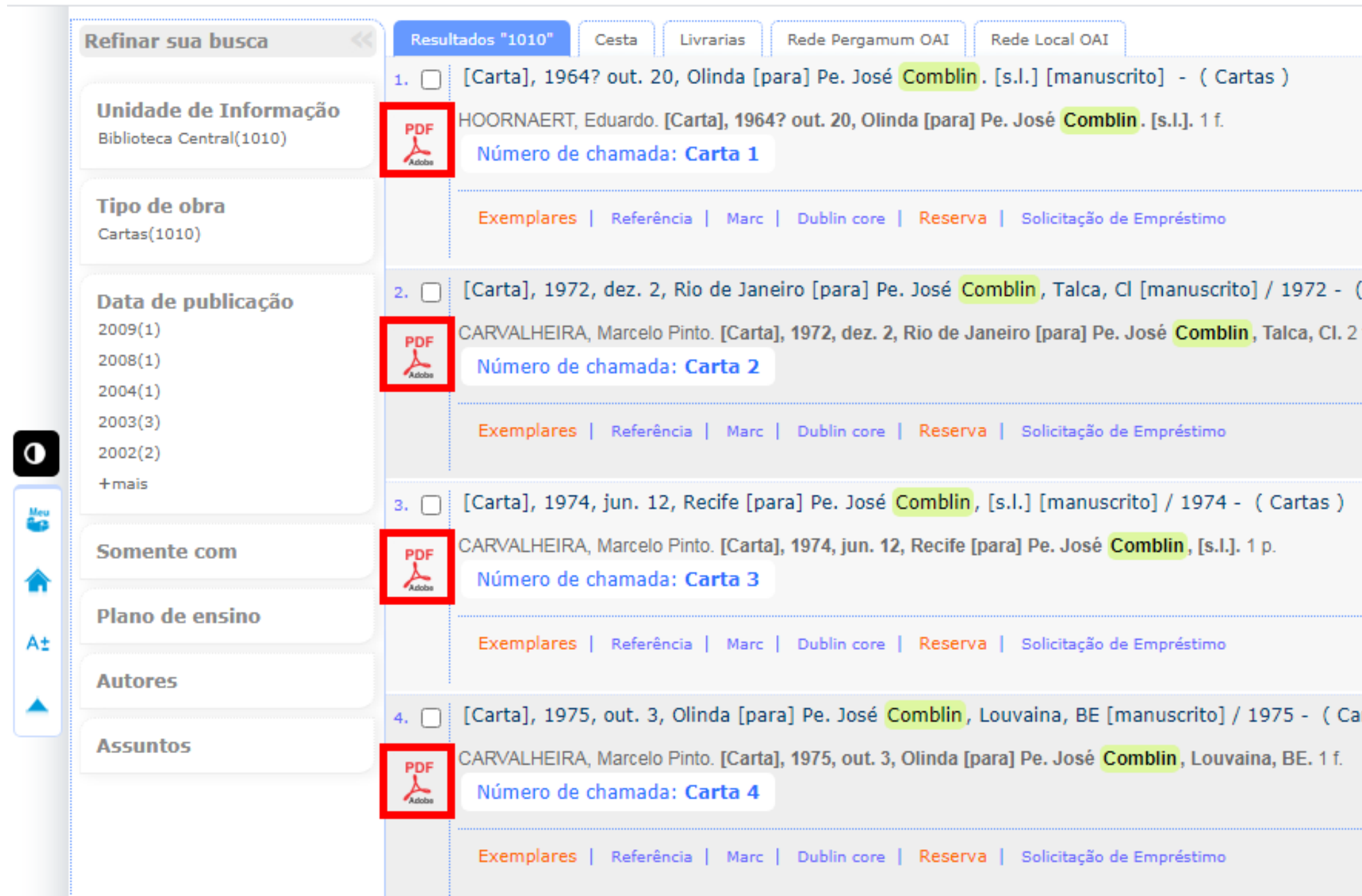

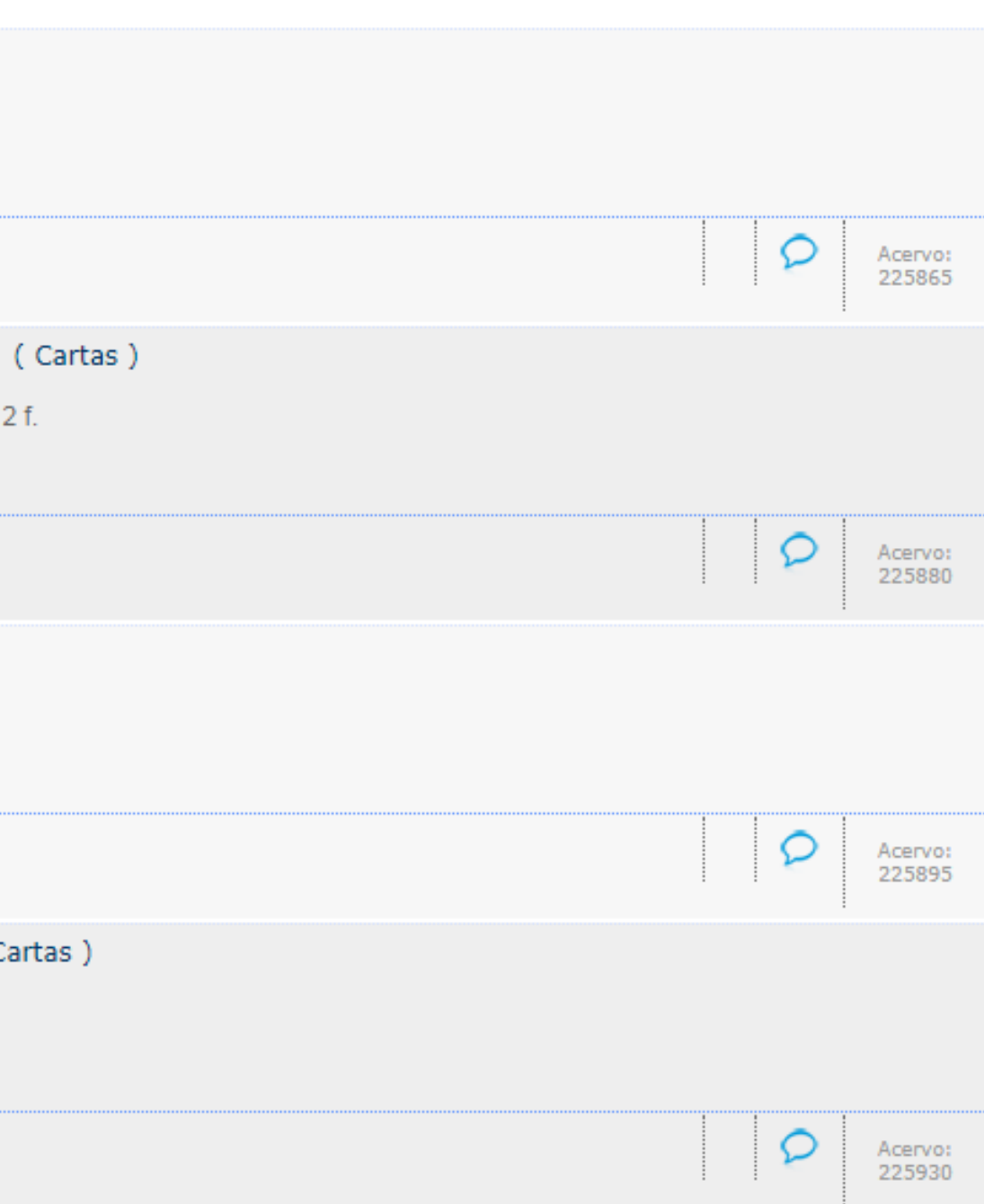

### 6. Tela de visualização.

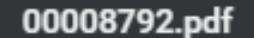

#### $1/1$

Olinda, 20 de outubro,

Caro Padre José,

Agradeco muito o sua carta do 22/9. Realmente. as coisas estão se definindo por aí, embora muito lentamente. Se procura uma pastoral adaptada à região, e acho que agora, quando os bispos voltarem de Roma, o secretariado da CNBB pedirá sos teólogos de estudar em função desta pastoral.

O seminário regional de Camaragibe fica pronto pa4 ra março 1965: a grande lacuma será a deficiência de professores especializados; o reitor gostaria muito da sua presença aquí (ja falei com êle delicadamente), e até agora não ha "política" para nomeações etc: abertura completa. Seu participo a tôdas as reuniões do professorado, embora que eu seja muito novato aqui). Lovaina me prometeu um doutor em teologia para março 1965, mas tudo ficou bastante indeciso ainda.

Acho que o senhor poderia escrever simplesmente ao reitor sôbre o assunto, de tal forma que êke fique informado para qualquer oportunidade: assim se realizará se Deus quiser uma coisa que será de grande proveito para a Igreja!

Carlos de Béco vai bem: reina a paz na alma dêle, nos todos sentimos isso; Renato muitt esforçado; Paulo e Maurício apenas começando nessa grande paróquia de 50.000 habitantes; Lucas vai visitar os país em dezembro e Josá Vanhoemacker vai segui-lo em junho. Recebí uma boa carta de Carlos Laga, com as últimas notícias da "aliança para o progresso" entre Michel e Joseph, e dos grandiosos projetos de Mère Alina. Viva Adhemar, viva Lacerda e viva Jango!

Oremus pro invicem.<br>Edward

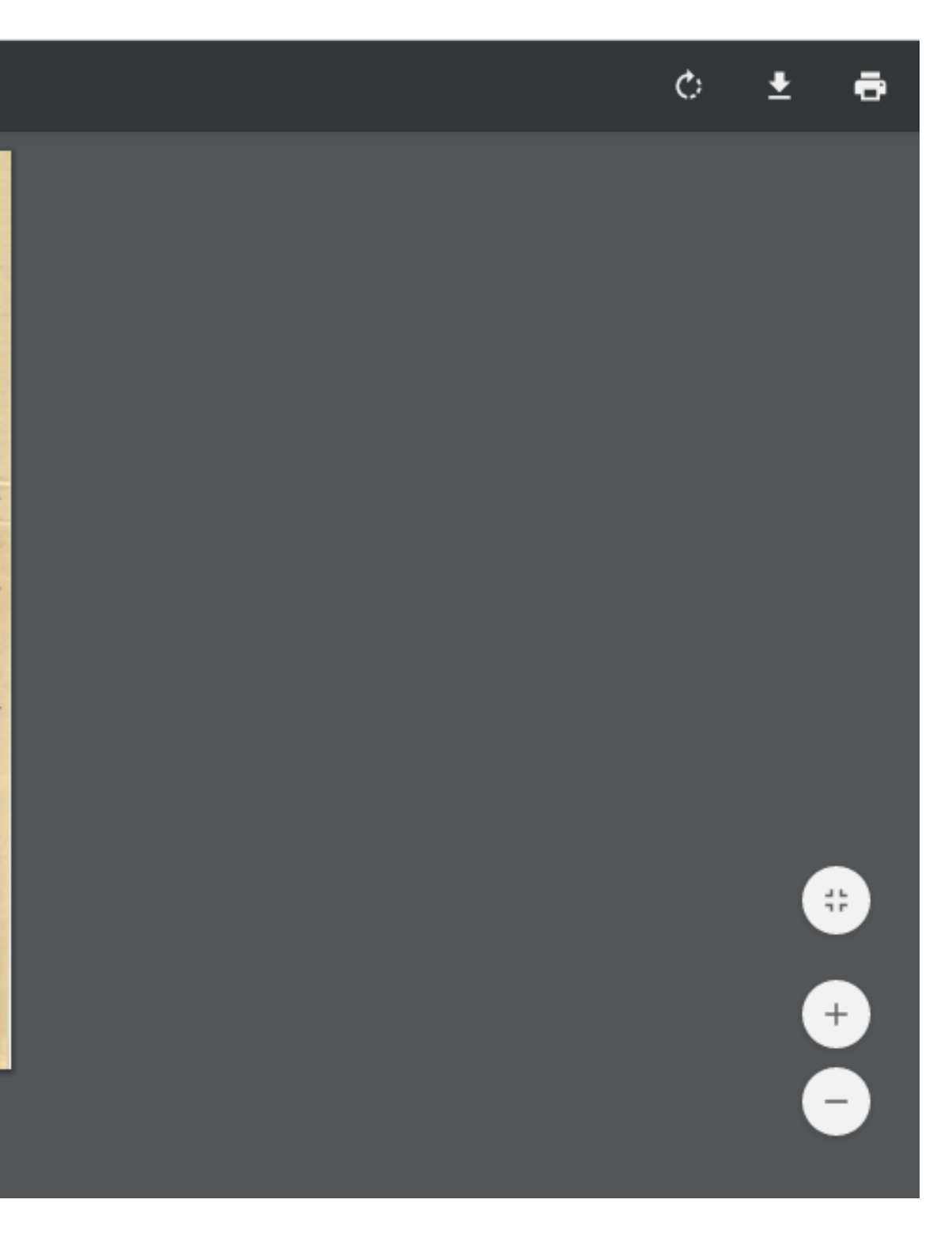